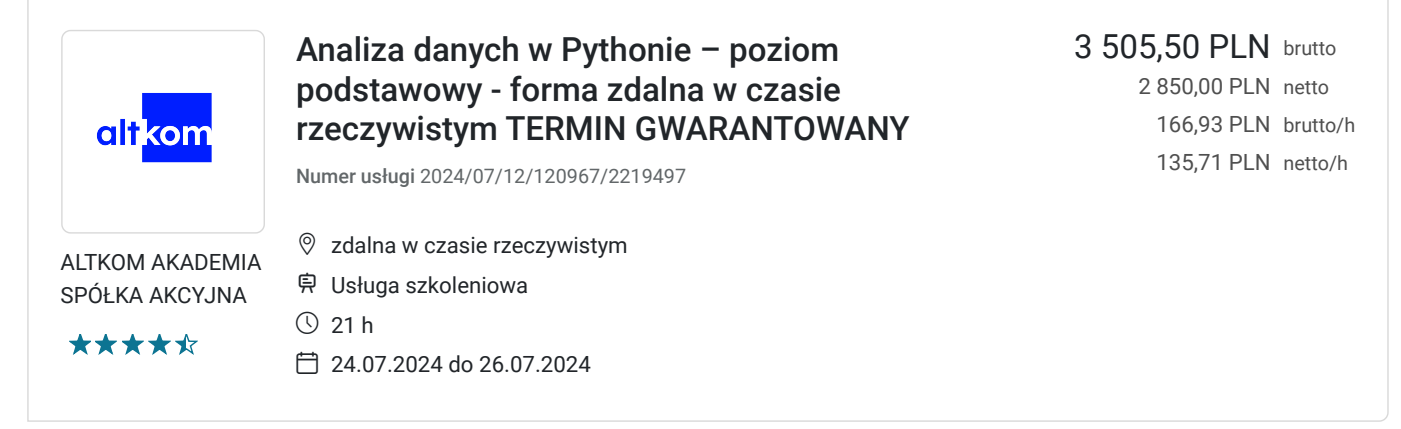

# Informacje podstawowe

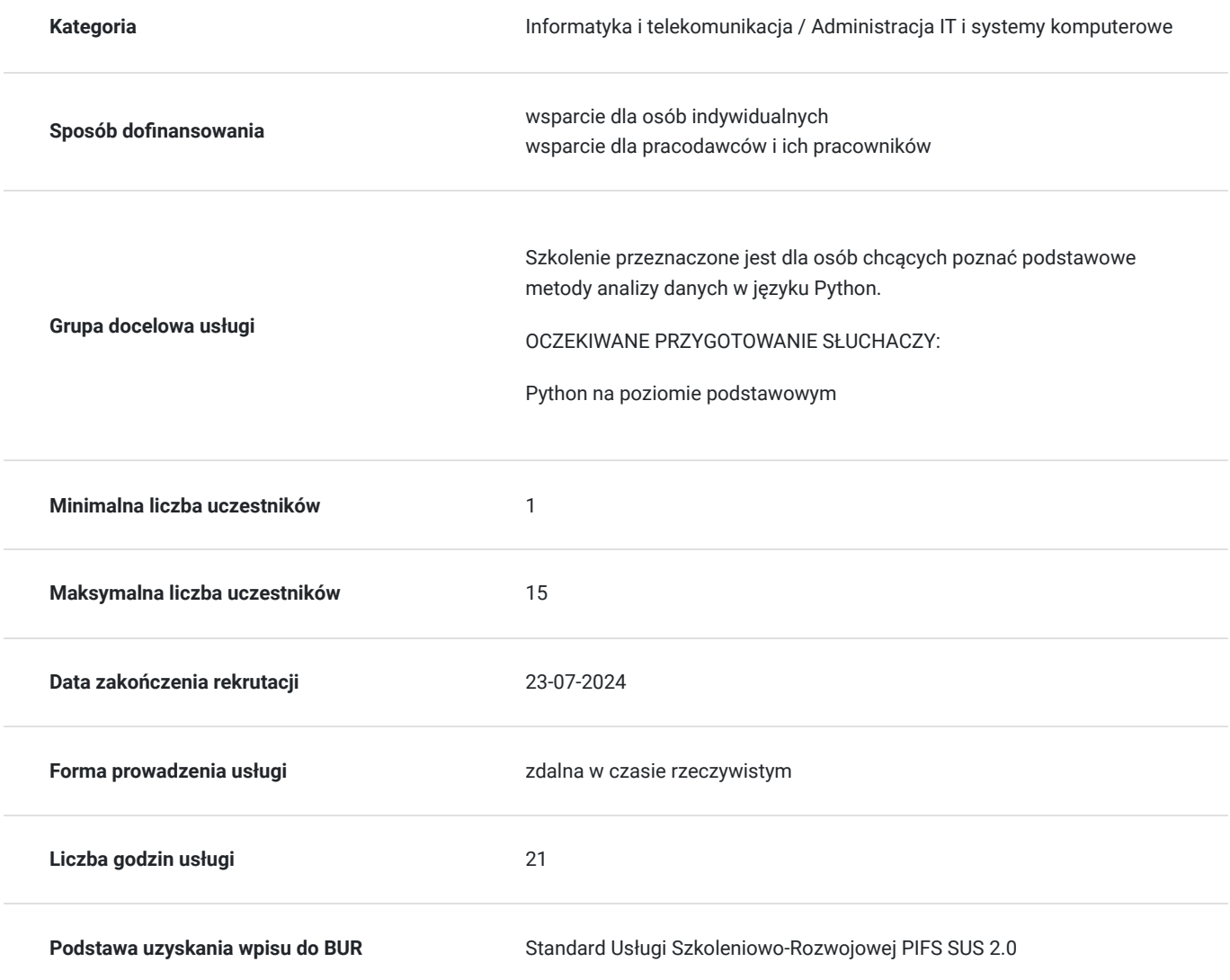

## Cel

### **Cel edukacyjny**

Usługa potwierdza przygotowanie Uczestnika do umiejętności analizy danych w języku Python. Uczestnik po szkoleniu korzysta z podstawowych środowisk PyCharm oraz NumPy oraz pandas, przygotowuje dane, aby były gotowe do

dalszego modelowania z użyciem uczenia maszynowego oraz stosuje podstawowe metody ich wizualizacji.

## **Efekty uczenia się oraz kryteria weryfikacji ich osiągnięcia i Metody walidacji**

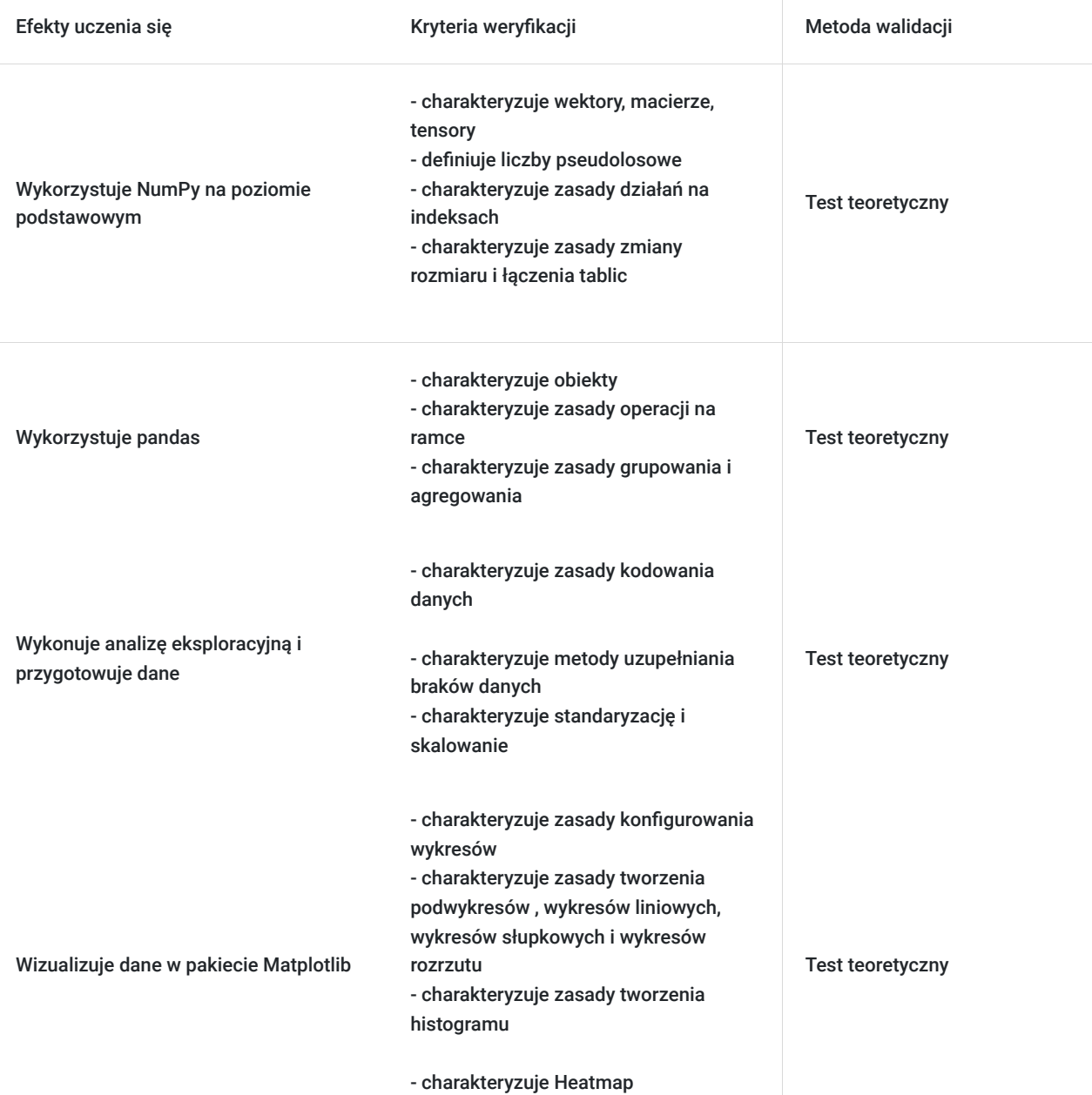

# Kwalifikacje

## **Kompetencje**

Usługa prowadzi do nabycia kompetencji.

### **Warunki uznania kompetencji**

Pytanie 1. Czy dokument potwierdzający uzyskanie kompetencji zawiera opis efektów uczenia się?

Pytanie 2. Czy dokument potwierdza, że walidacja została przeprowadzona w oparciu o zdefiniowane w efektach uczenia się kryteria ich weryfikacji?

tak

Pytanie 3. Czy dokument potwierdza zastosowanie rozwiązań zapewniających rozdzielenie procesów kształcenia i szkolenia od walidacji?

tak

# Program

### AGENDA SZKOLENIA

- 1. Wprowadzenie
	- Podstawowe statystyki
	- Typy **danych**
	- Problemy z danymi
	- Tworzenie nowego projektu w środowisku **PyCharm**
	- Import bibliotek
	- Przegląd podstawowej funkcjonalności środowiska

### 2. **Podstawy NumPy**

- Wektory, macierze, tensory
- Generowanie liczb pseudolosowych
- Tworzenie tablic
- Właściwości tablicy, **konwersja typów**
- **Działania na indeksach**
- Operacje arytmetyczne i l**ogiczne** na tablicach
- Zmiana rozmiaru i łączenie **tablic**
- **Agregacja danych**
- Płytkie i **głębokie kopiowanie**
- Wbudowane funkcje
- Sortowanie **tablic**

### 3. Podstawy **pandas**

- Seria i ramka danych
- Indeksy i kolumny
- **Tworzenie obiektów**
- Import danych (excel, csv)
- Zapis danych
- **Atrybuty ramki**
- Dodawanie i usuwanie wierszy
- **Indeksery**
- Filtracja danych
- Operacje **na ramce**
- Grupowanie i **agregacja**
- 4. **Analiza eksploracyjna** i przygotowanie danych
	- Typy i rozmiar danych
	- Statystyki
	- Kodowanie danych
	- Rodzaje **braków danych**
	- Wykrywanie braków **danych**
	- Podstawowe metody uzupełniania braków danych
	- Niespójności w **danych**
	- Wartości odstające
	- Korelacja danych
	- Standaryzacja i **skalowanie**
- 5. Wizualizacja danych w pakiecie Matplotlib
	- Konfiguracja wykresów
	- Podwykresy
	- Wykres liniowy
	- **Wykres rozrzutu**
	- Histogram
	- Wykres słupkowy
	- Diagram kołowy
	- Heatmap
	- Wyświetlanie obrazów

OCZEKIWANE PRZYGOTOWANIE SŁUCHACZY:

Python na poziomie podstawowym

Efekty uczenia zostaną zweryfikowane przed szkoleniem i po szkoleniu poprzez pre i post testy w formie testu teoretycznego zamkniętego w formie online.

# Harmonogram

Liczba przedmiotów/zajęć: 12

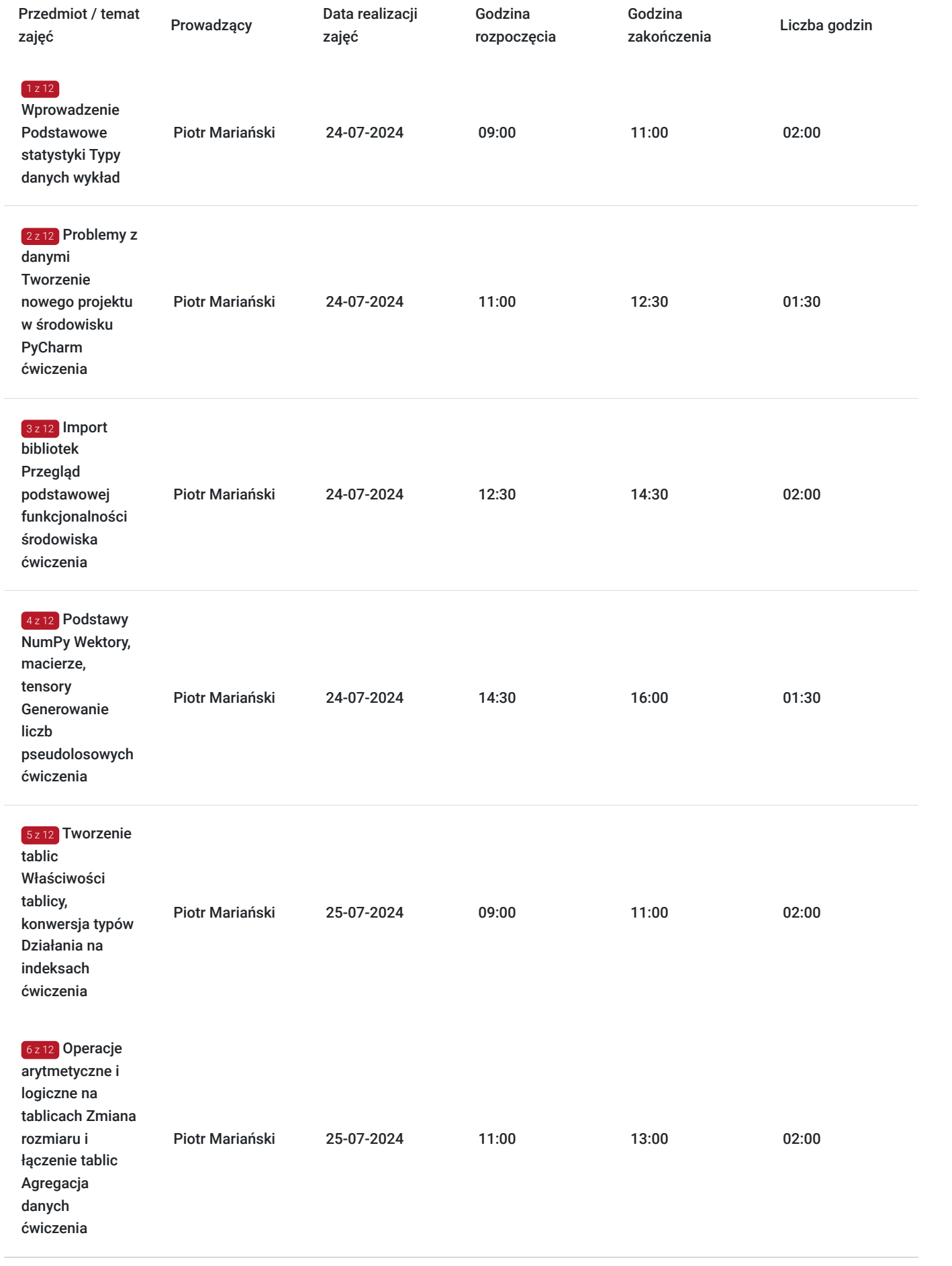

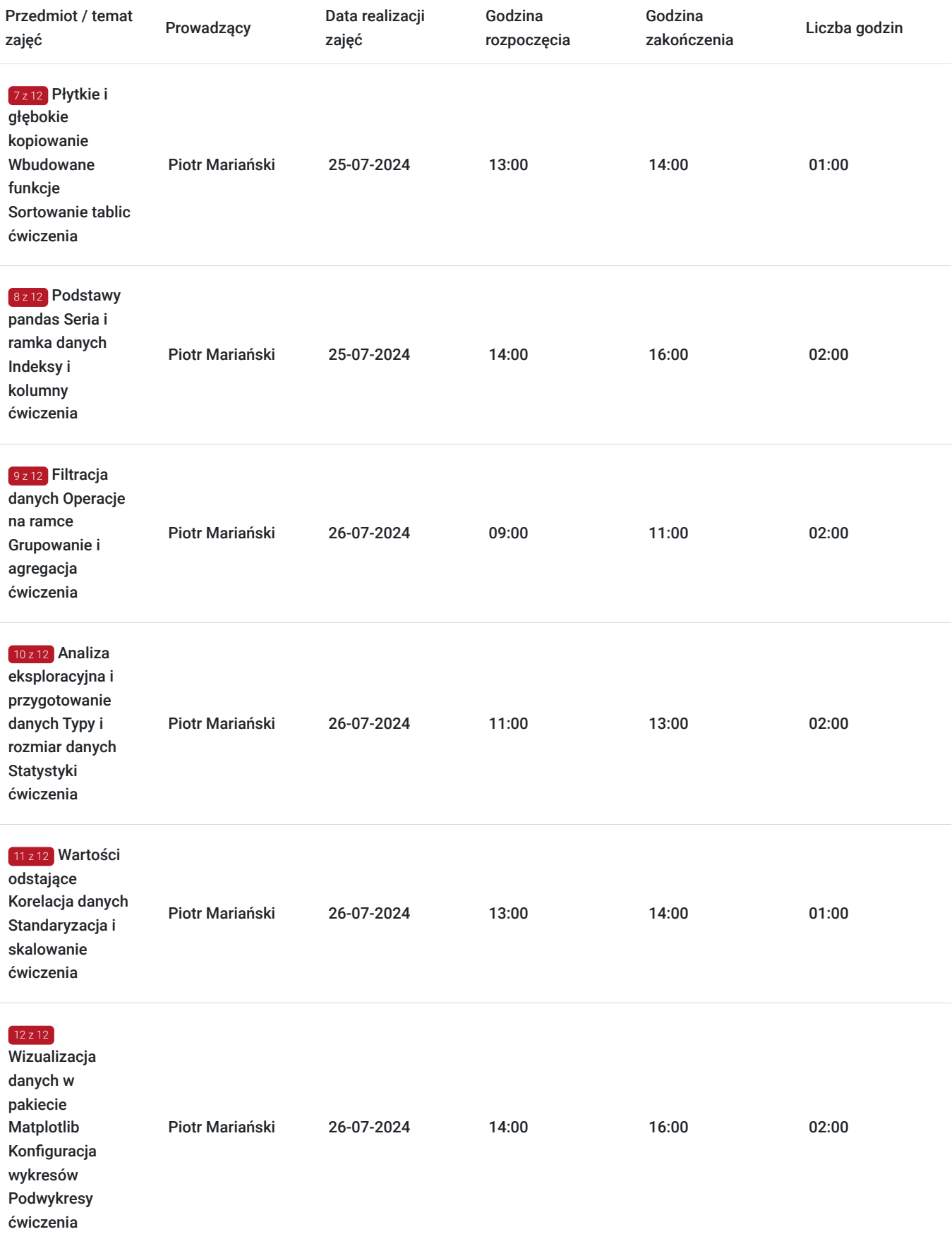

# Cennik

**Cennik**

 $\overline{\phantom{a}}$ 

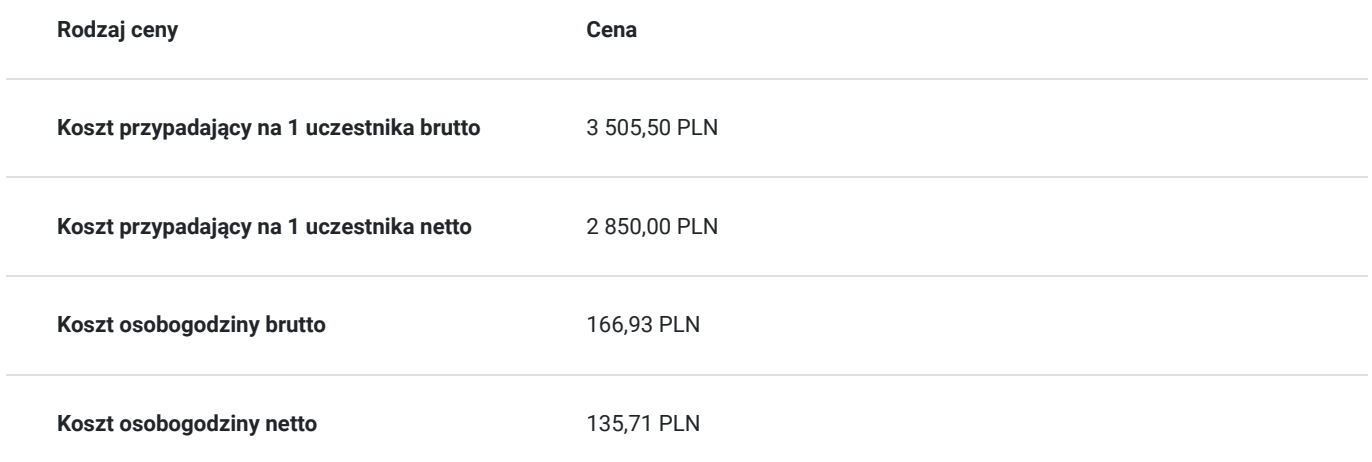

# Prowadzący

Liczba prowadzących: 1

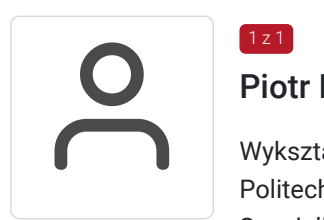

## Piotr Mariański

 $1z1$ 

Wykształcenie: Wykształcenie wyższe Politechnika Gdańska, Mechatronika Specjalizacja: Informatyka/Programowanie Informatyka/Architektura Oprogramowania Informatyka/Analiza Danych Edukacja/Szkolenia IT. Doświadczenie trenerskie: Posiada duże doświadczenie trenerskie. Prowadzi szkolenia dla Altkom Akademia. Zakres tematyczny prowadzonych szkoleń: · Python (poziom podstawowy oraz zaawansowany) · PHP (poziom podstawowy oraz zaawansowany) · Perl (poziom podstawowy oraz zaawansowany) · SQL (poziom podstawowy oraz zaawansowany) · JavaScript + TypeScript (poziom podstawowy oraz zaawansowany) · JavaScript + ReactJS (poziom podstawowy oraz zaawansowany) · JavaScript + Angular (poziom podstawowy oraz zaawansowany) · Rozproszone systemy kontroli wersji (GIT) · Analiza Danych – operacje na wielkich zbiorach · Projektowanie – Architektura złożonych systemów informatycznych

· Bazy danych – modelowanie

# Informacje dodatkowe

## **Informacje o materiałach dla uczestników usługi**

Na platformie Wirtualna Klasa Altkom Akademii udostępnione zostaną bezterminowo materiały szkoleniowe (tj. np. podręczniki/prezentacje/materiały dydaktyczne niezbędne do odbycia szkolenia/ebooki itp.), zasoby bazy wiedzy portalu oraz dodatkowe informacje od trenera. Uczestnicy zachowują bezterminowy dostęp do zasobów Mojej Akademii i materiałów szkoleniowych zgromadzonych w Wirtualnej Klasie szkolenia. Platforma do kontaktu z trenerami, grupą i całą społecznością absolwentów jest portal Moja Akademia.

### **Warunki uczestnictwa**

Niezbędnym warunkiem uczestnictwa w szkoleniach dofinansowanych z funduszy europejskich jest założenie konta w Bazie Usług Rozwojowych, zapis na szkolenie za pośrednictwem Bazy oraz spełnienie warunków przedstawionych przez danego Operatora, dysponenta funduszy publicznych, do którego składają Państwo dokumenty o dofinansowanie do usługi rozwojowej.

Ogólne warunki uczestnictwa w zajęciach zostały zamieszczone na stronie: https://www.altkomakademia.pl/ogolne-warunkiuczestnictwa-w-szkoleniach/

## **Informacje dodatkowe**

Po szkoleniu uczestnik otrzyma zaświadczenie o ukończeniu szkolenia.

Trener podczas szkolenia będzie organizował krótkie przerwy. Informacja o przerwach będzie umieszczona na slajdzie.

OCZEKIWANE PRZYGOTOWANIE SŁUCHACZY:

Python na poziomie podstawowym.

# Warunki techniczne

Wymagania ogólne realizacji szkolenia w formule distance learning (online): Komputer stacjonarny lub notebook wyposażony w mikrofon, głośniki i kamerę internetową z przeglądarką internetową z obsługą HTML 5. Monitor o rozdzielczości FullHD. Szerokopasmowy dostęp do Internetu o przepustowości co najmniej 25/5 (download/upload) Mb/s. W przypadku szkoleń z laboratoriami zalecamy: sprzęt wyposażony w dwa ekrany o rozdzielczości minimum HD (lub dwa komputery), kamerę internetową USB, zewnętrzne głośniki lub słuchawki.

Platforma komunikacji – ZOOM

Oprogramowanie – zdalny pulpit, aplikacja ZOOM

Link do szkolenia zgodnie z regulaminem zostanie wysłany na 2 dni przed rozpoczęciem usługi.

Link do szkolenia jest ważny w trakcie trwania całej usługi szkoleniowej.

# Kontakt

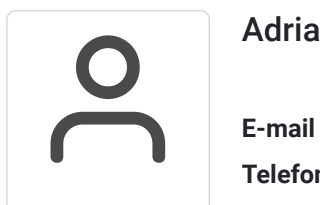

### Adrianna Kukurudz

**E-mail** adrianna.kukurudz@altkom.pl **Telefon** (+22) 801 258 566